Bryce 3D

- 13 ISBN 9787505353459
- 10 ISBN 7505353454

出版时间:1999-06

( ) R.Shamms Mortier

页数:324

译者:曹康/等

版权说明:本站所提供下载的PDF图书仅提供预览和简介以及在线试读,请支持正版图书。

www.tushu111.com

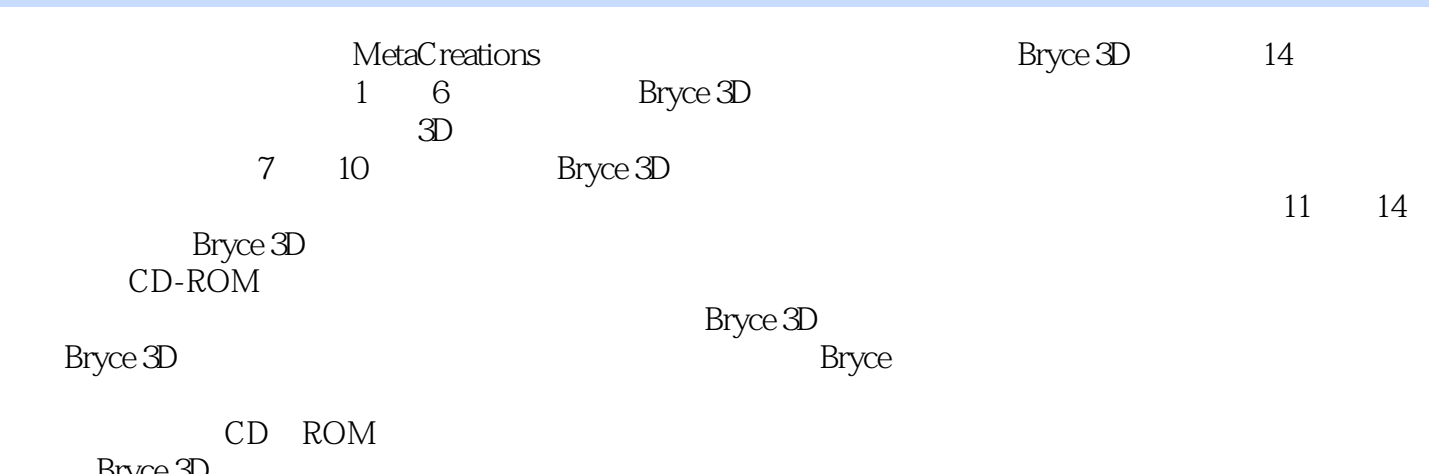

Bryce 3D

R.Shamms Mortier 2000

TV Technology

Eyeful Tower Communications Vermunt Bristol

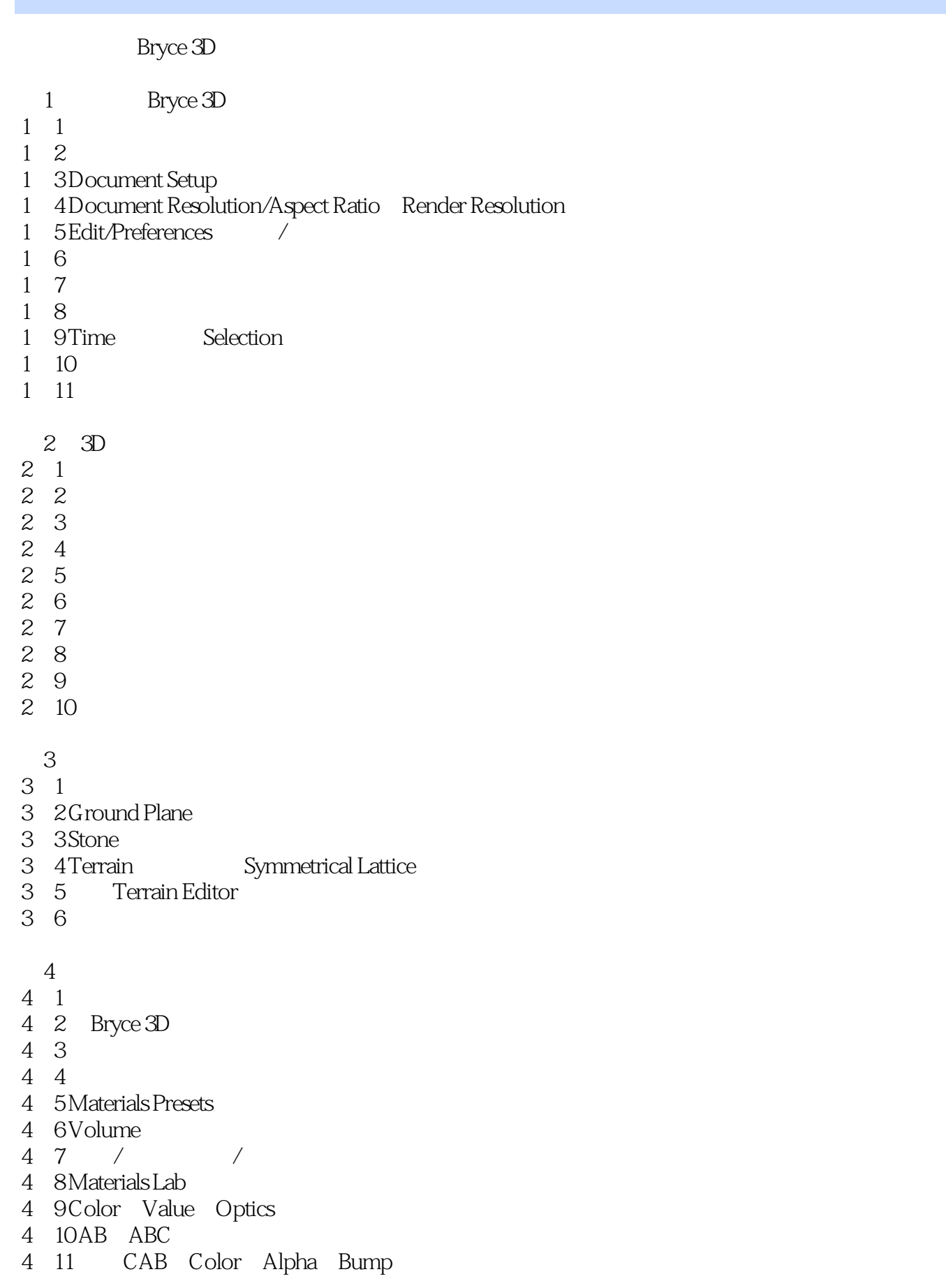

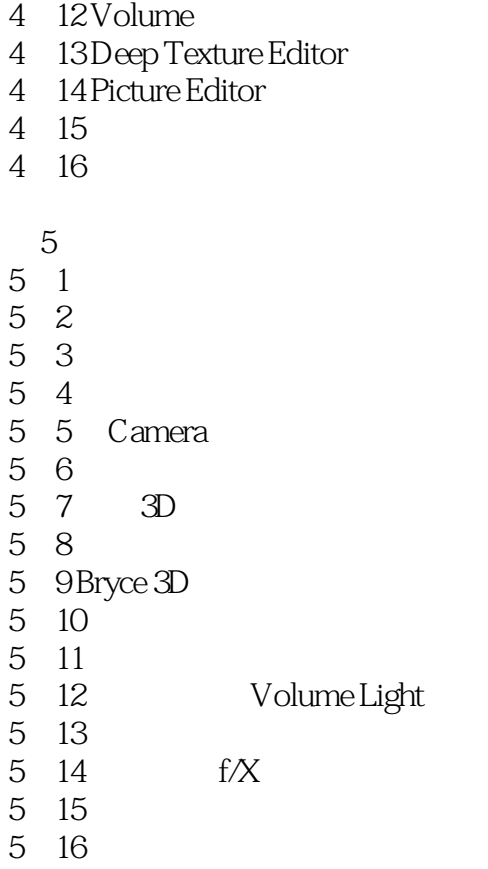

第6章 大气效果 6 1 and  $\frac{1}{1}$ 6. 2 Sky Fog 6.3 Sky Fog 6 4  $\phantom{00}$ 6.5 更好一些的月亮和星星 6 6 6 7 6 8 6.9 涡流面

6 10 6 11

6 12

- 7 Bryce 3D
- 7 1 Animation Controls
- 7. 2 Animation Setup
- 7 3 Path
- 7 4 Link
- 7 5 Target<br>7 6 Carr
- 6 Camera
- 7 7

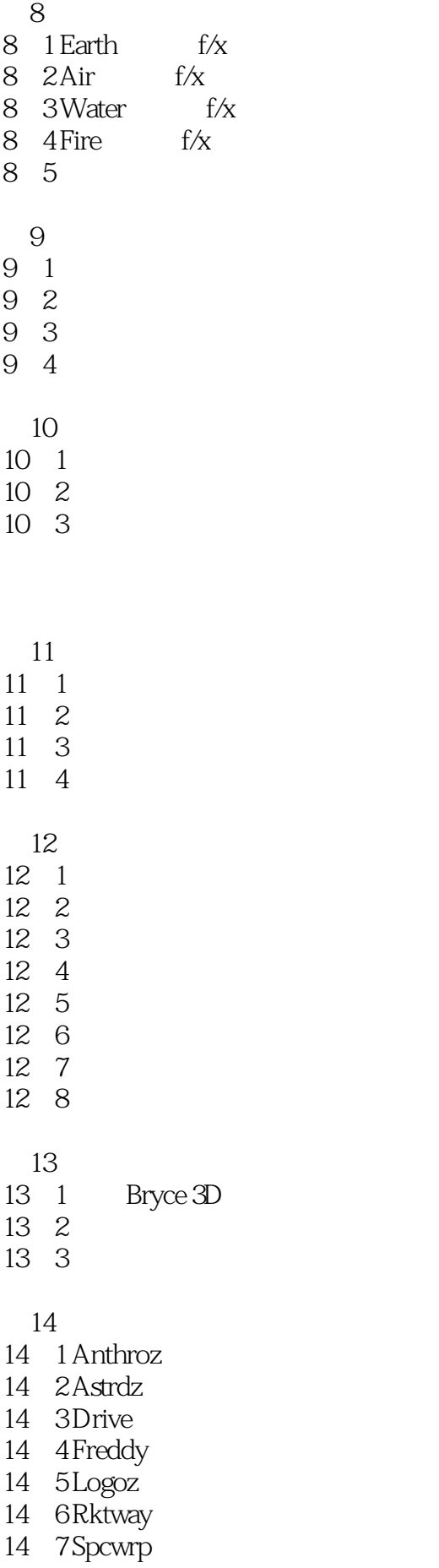

14 8 Tannez 14 9 Volco 14 10 Zland 14 11 A CD-ROM B Web<br>C 附录C 其它有用的应用程序 D MetaCreations  $\mathop{\mathrm{E}}$  3D  $\mathop{\mathrm{F}}$ 附录F 后期制作实用程序 G CD-ROM  $\mathcal H$ I Bryce

本站所提供下载的PDF图书仅提供预览和简介,请支持正版图书。

:www.tushu111.com